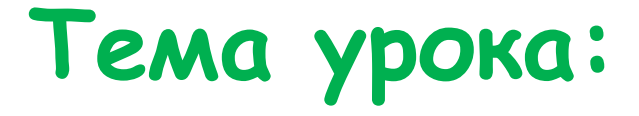

### **Растровая и векторная графика.**

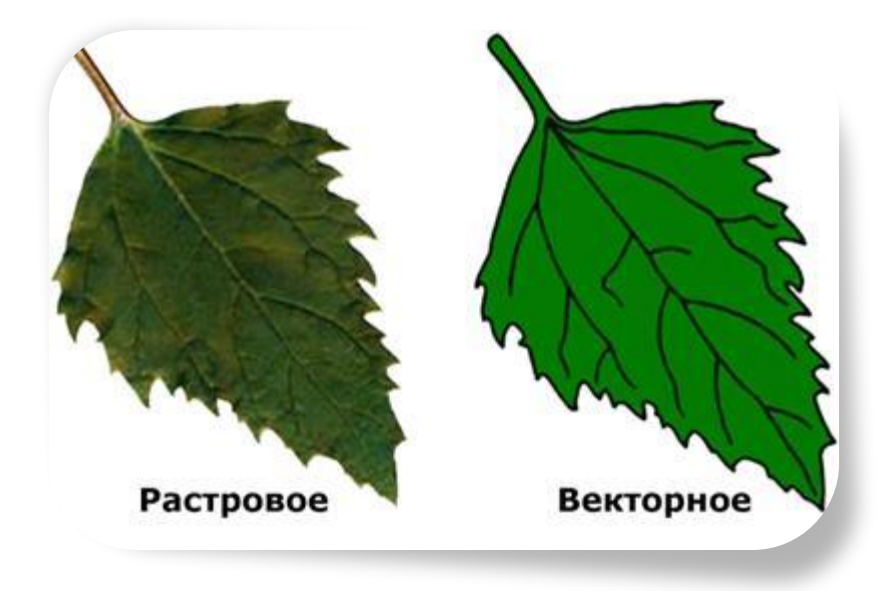

 **«Графика»** - это представление каких – либо реальных или воображаемых объектов, воспринимаемое зрением.

# Растровая<br>графика

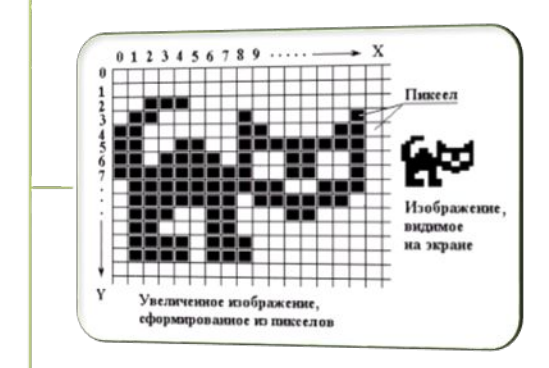

Основана на пикселях (точках) Векторная

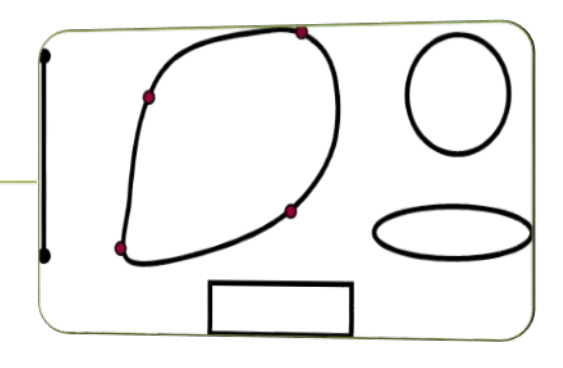

Основана на графических примитивах

# **Растровая графика**

#### Достоинства Недостатки

- •Пригоден для ввода изображений со сканера, видеокамеры, цифровой фотокамеры.
- Фотореалистичность (можно получать живописные эффекты за счет универсальности кодирования цветов).
- Могут открываться в любом растровом ГР.

- Большой размер файла.
- При любых трансформациях: поворотах, наклонах и т.д. в точечной графике невозможно обойтись без искажений.

# **Векторная графика**

#### Достоинства Недостатки

#### • Высокое качество изображений, даже после трансформации (сохраняет чёткие, ясные контуры).

• Занимает очень маленькие объёмы дискового пространства.

- Ограничен в живописных средствах.
	- Не пригоден для обработки фотоизображений.
- Зависит от ПО.

#### Растровые редакторы

- повышают качество старых фотографий,
- удаляют мелкие дефекты изображений,
- преобразуют чёрно-белое изображение в цветное,
- обрабатывают цифровые фотографии

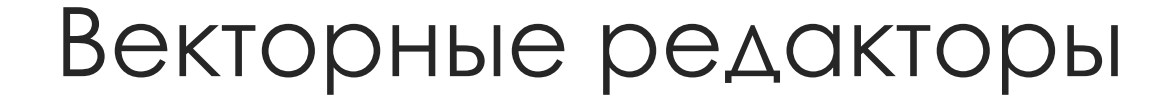

#### Создание рисунков, схем, чертежей

 Изображение можно легко редактировать: перемещать, изменять размеры, цвет, прозрачность

## **Кодирование цветов пикселей**

- **Кодирование без полутонов (белый - черный) 1 - белый 0 – черный 1 пиксель - 1 бит Для кодирования 4-х цветного изображений на 1 пиксель 2 бита Например: 00 – черный 10 – зеленый**
	- **01 красный 11 коричневый**

### Двоичный код восьмицветной палитры

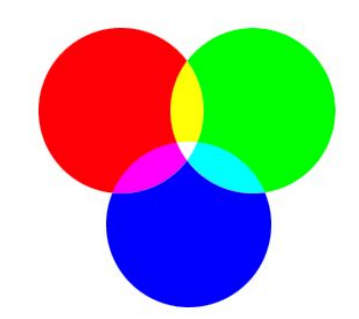

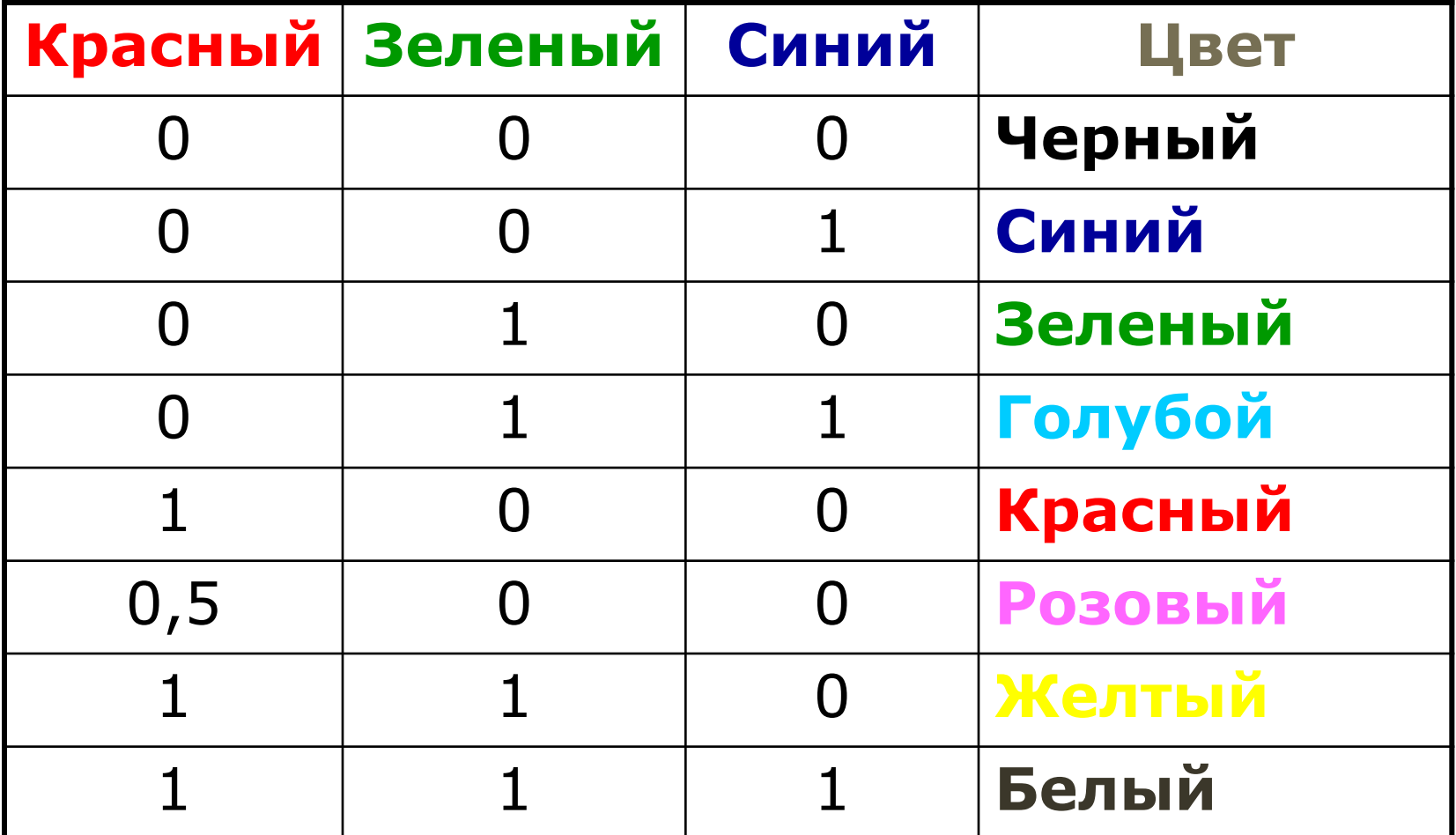

| 2 $\mu$                         | Информация 1 пикселя 1 бит  |
|---------------------------------|-----------------------------|
| 4 $\mu$ ветa - 2 <sup>2</sup>   | Информация 1 пикселя 2 бита |
| 8 $\mu$ ветов - 2 <sup>3</sup>  | Информация 1 пикселя 3 бита |
| 16 $\mu$ ветов - 2 <sup>4</sup> | Информация 1 пикселя 4 бита |
| 32 $\mu$ ветa - 2 <sup>5</sup>  | Информация 1 пикселя 5 бит  |
| К $\mu$ ветOB - 2 <sup>N</sup>  | Информация 1 пикселя 5 бит  |

**Количество различных цветов К и количество битов для их кодировки N cвязаны между собой формулой: К =**

## **N – битовая глубина**

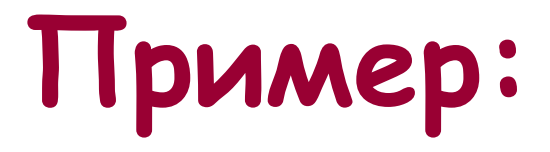

# **Сколько бит необходимо для кодирования 256 цветов?**

 $256=2^N\ \longrightarrow\ {\tiny\rm N=8, T.e.}$  глубина цвета (или битовая глубина равна 8 бит)

### **Объём видеопамяти**

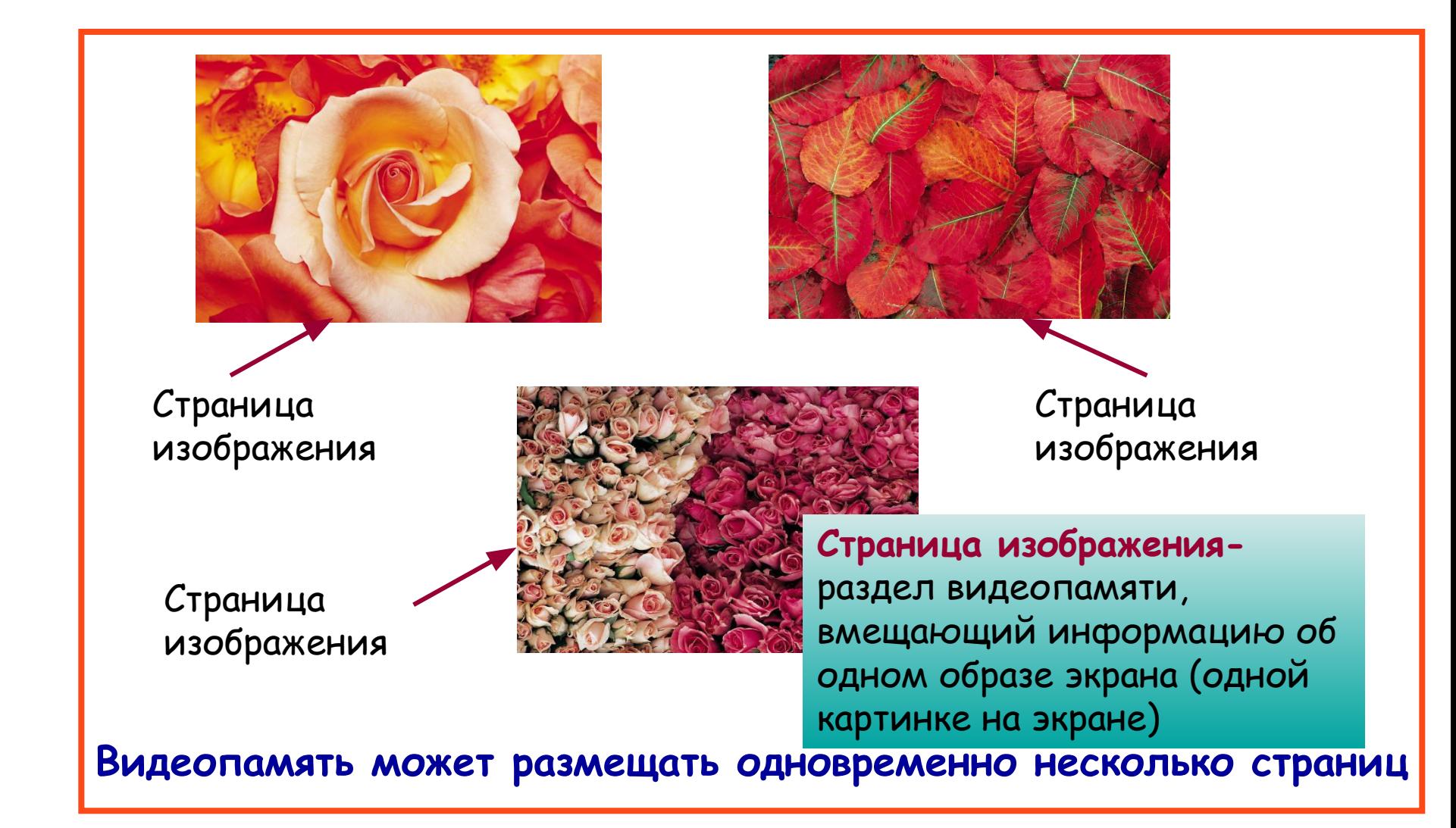

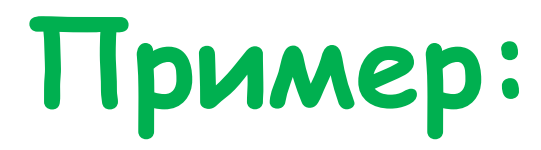

### **Размер изображения одной страницы видеопамяти 640х480, 8 градаций цветов. Сколько места займут в видеопамяти 4 такие страницы?**

**V = 640х480х3х4**